# <span id="page-0-0"></span>Indicadores de Desarrollo Sostenible de Canarias, una solución basada en Open SDG

Noelia Esther Martín Morales Instituto Canario de Estadística, ISTAC [nmarmor@gobiernodecanarias.org](mailto:nmarmor@gobiernodecanarias.org)

Rafael Betancor Villalba Instituto Canario de Estadística, ISTAC [rbetvilb@gobiernodecanarias.org](mailto:rbetvilb@gobiernodecanarias.org)

Kelin Victoria Zúñiga Meneses Arte Consultores Tecnológicos S.L., ARTE [kzunmen@arte-consultores.com](mailto:kzunmen@arte-consultores.com)

Rita Díaz Adán Arte Consultores Tecnológicos S.L., ARTE [rdiaada@arte-consultores.com](mailto:rdiaada@arte-consultores.com)

Francisco Arturo Cruz Zelante Arte Consultores Tecnológicos S.L., ARTE [fcruzel@arte-consultores.com](mailto:fcruzel@arte-consultores.com)

Keywords: ODS, Indicadores, Desarrollo Sostenible, Open Source, Open SDG.

## 1. Introducción

La Organización de las Naciones Unidas (ONU) aprobó en el año 2015 la Agenda 2030 para el Desarrollo Sostenible, donde se incluyen 17 objetivos que buscan poner fin a la pobreza, proteger el planeta y mejorar las vidas y las perspectivas de las personas en todo el mundo. Estos 17 objetivos contienen 169 metas y 232 indicadores que definen el plan para alcanzar los objetivos en 15 años.

Desde su aprobación, diferentes organismos han elaborado planes estratégicos para aplicar la Agenda 2030, incluyendo los Objetivos de Desarrollo Sostenible (ODS). En España se ha creado el Grupo de

Alto Nivel (GAN) para la Agenda 2030, con el objetivo de coordinar las actuaciones necesarias para dar cumplimiento a los objetivos planteados.

Todas las comunidades autónomas han definido sus propias estrategias alineadas con los ODS, definiendo también los indicadores que permiten medir el grado de cumplimiento de cada objetivo. En este punto es importante destacar la importancia de los Organismos Estadísticos, que son los encargados de definir y obtener los indicadores.

El INE y los Organismos de Estadística de las Comunidades Autónomas han incluido en sus Planes y Programas Estadísticos la operación estadística denominada "Indicadores de la Agenda 2030 para el Desarrollo Sostenible", que tiene por objetivo constituir un marco de indicadores estadísticos, alineados con los establecidos por Naciones Unidas, que sirva para el seguimiento de los objetivos y metas de la Agenda 2030.

En el año 2019, se constituyó el grupo de trabajo de los Órganos Centrales de Estadística de las Comunidades Autónomas (OCECAS), con el fin de consensuar la metodología de cálculo de los indicadores de Naciones Unidas, garantizando la comparabilidad. Gracias al trabajo realizado por el grupo, cada Comunidad Autónoma dispone de una batería de indicadores común y homogénea y una ficha metodológica estándar que los organismos estadísticos pueden difundir en sus respectivas páginas web.

Dentro de la Comunidad Autónoma de Canarias, es el Instituto Canario de Estadística (ISTAC) el encargado de la construcción y publicación de estos indicadores. En este artículo explicaremos la solución adoptada por el ISTAC para la publicación de estos datos, destacando las principales características de la metodología y describiendo los resultados obtenidos.

# 2. Objetivos

Nos enfrentamos a dos objetivos principales, por una parte, tenemos un conjunto de indicadores con datos y metadatos que hay que estructurar para que puedan ser publicados correctamente y bajo un estándar.

El segundo objetivo es definir la plataforma web en la que se van a publicar los datos y metadatos de los Indicadores de Desarrollo Sostenible de Canarias, procurando elegir una solución que facilite la consulta de los datos y promueva la homogeneización y comparabilidad de los datos con los publicados por otros organismos a nivel local, nacional e internacional.

# 3. Metodología

En este apartado se describirán los aspectos más relevantes en cuanto a la metodología seguida para dar cumplimiento a los objetivos planteados.

## 3.1. Open-SDG

Partiendo del planteamiento establecido y teniendo los objetivos claros, el ISTAC ha optado por construir una página web basada en Open-SDG <sup>[1](#page-0-0)</sup>, una plataforma de código abierto y de reutilización gratuita diseñada específicamente para publicar datos y metadatos relacionados con los Objetivos de Desarrollo Sostenible de las Naciones Unidas.

Además de las ventajas asociadas al uso de una plataforma de código abierto, también se suma el hecho de que ya muchos países, ciudades y regiones están usando esta plataforma para publicar sus datos, entre los que se encuentran Alemania, Estados Unidos o Reino Unido. Usar una plataforma com´un facilita la consulta de los datos al usuario final y permite aunar esfuerzos para avanzar en el desarrollo de la web.

Open-SDG permite construir el contenido de la web en función de los datos que se cargan. En la Figura [1](#page-2-0) podemos ver el ciclo que se lleva a cabo durante el proceso de construcción y despliegue de la web. Lo primero que tenemos que hacer es preparar el conjunto de datos y metadatos que serán la entrada para la construcción de la web, puede tratarse de ficheros CSV, SDMX o incluso se puede apuntar a una instancia de CKAN que debe contener los datos en un formato que sea compatible para la carga.

El siguiente paso es la construcción de la web donde es necesario compilar el proyecto completo, que incluye los datos y metadatos que hemos preparado y puesto como entrada. El ´ultimo paso es el despliegue del proyecto, se trata de un proyecto estático que una vez que se ha construido, puede desplegarse en la web.

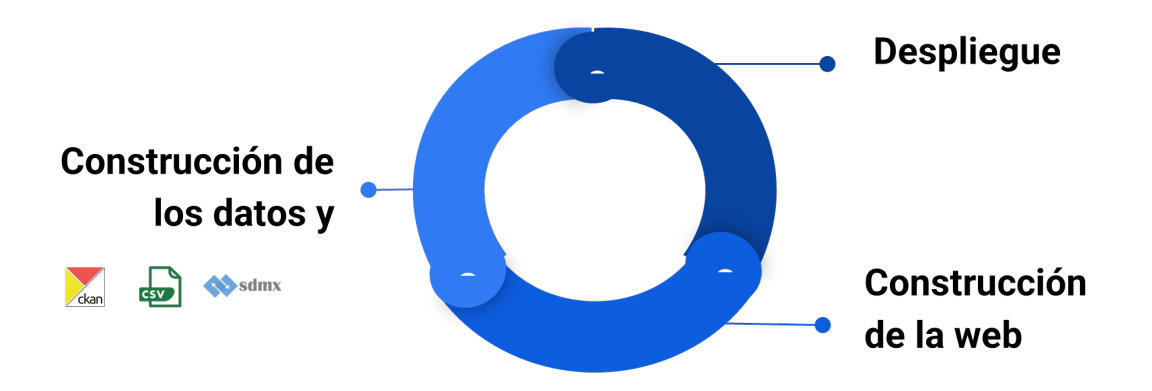

<span id="page-2-0"></span>Fig. 1: Proceso de construcción y despliegue de la web.

Cuando se quiere hacer alguna modificación sobre los datos y metadatos cargados o sobre alguna característica o funcionalidad de la web, se debe ejecutar nuevamente todo el ciclo descrito en la Figura [1.](#page-2-0)

<sup>1</sup> [Open-SDG](https://open-sdg.org/) ofrece una serie de recursos para poder empezar a trabajar con esta plataforma entre los que se encuentra la documentación, vídeos acerca de Open-SDG y tutoriales, listado de países que lo usan e incluso un equipo de soporte.

Open-SDG se presenta como una oportunidad para publicar los datos en una plataforma web construida con código abierto y de uso extendido a nivel internacional, pero también ha supuesto una serie de retos por las modificaciones que se han realizado para cumplir con los requisitos definidos por parte del ISTAC para la publicación de los datos:

- $\blacksquare$  Adaptación a los acuerdos tomados por los Órganos Centrales de Estadística de las Comunidades Autónomas (OCECAS).
	- $\bullet$  Modificada la descripción del proyecto en la página de inicio.
	- Añadida página de "Información" relativa al proyecto.
	- Adaptadas las fichas de metadatos a las fichas metodológicas consensuadas y permitir su descarga.
	- A˜nadidas las series acordadas para cada uno de los indicadores.
		- En consecuencia, se han filtrado las series para tener en cuenta ´unicamente los indicadores en el informe presentado en el menú "Disponibilidad de datos".
	- Posibilidad de visualizar todas las series de un indicador de manera conjunta (para poder realizar comparaciones), pero también un gráfico independiente para cada una de ellas.
	- A˜nadida configuraci´on para elegir las series temporales a visualizar por defecto dentro de cada indicador, ya que Open-SDG limita el n´umero m´aximo de series que se pueden mostrar en el gráfico de líneas (gráfico comparativo).
	- Definidas dimensiones de desagregación para facilitar la visualización, comprensión y comparación de series temporales.
	- Añadida una dimensión territorial para incluir datos de diferentes territorios.
		- A˜nadida configuraci´on para uso de c´odigos de la Nomenclatura de las Unidades Territoriales Estadísticas (NUTS) para identificar el territorio.
	- Añadida la configuración para diferenciar cada serie que compone un indicador utilizando la nomenclatura SERIE-N, siendo N una letra que identifica la serie en cuestión. Esta nomenclatura se utiliza tanto en la leyenda del indicador como en las fichas de metadatos.
- Integración con los estilos corporativos del proyecto de Infraestructura de Datos y Metadatos Estadísticos de Canarias (eDatos).
- $\blacksquare$  Modificaciones estéticas entre las que se encuentran:
	- Modificación de los estilos de las gráficas y leyendas para evitar que los títulos se corten cuando son muy largos.
	- Modificaci´on de los colores de las etiquetas de estado de los indicadores para conseguir un mejor contraste.
	- Modificación del menú principal para conseguir un aspecto más compacto.
- En la página de inicio, se añadió un botón para descargar la metodología. También se incorporó una funcionalidad que permite mostrar u ocultar el botón en función de si existe o no el documento metodológico.
- En las páginas de detalle de un indicador, añadidos botones para navegar al indicador previo o el indicador siguiente de una forma más sencilla e intuitiva.
- Mejoras relacionadas con la gestión de indicadores sin datos publicados:
	- En las búsquedas no se devuelven resultados de indicadores que no contengan datos.
	- No se puede navegar a indicadores que no tengan datos.
- En las páginas de detalle de un indicador, implementados filtros dinámicos en función de la unidad de medida seleccionada. Esto significa que no se da la opción de seleccionar series que no contengan datos para la unidad de medida seleccionada.
- Adaptación del contenido del apartado "FAQ".
- Mejora de la traducción al español.
- Actualización del listado de indicadores con la última versión publicada por Naciones Unidas (Global indicator framework adopted by the General Assembly in A/RES/71/313 (Annex), annual refinements contained in E/CN.3/2018/2 (Annex II), E/CN.3/2019/2 (Annex II), 2020 Comprehensive Review changes (Annex II) and annual refinements (Annex III) contained in  $E/CN.3/2020/2$  and annual refinements (Annex) contained in  $E/CN.3/2021/2$ .
- Actualizada la accesibilidad a las Gu´ıas de Accesibilidad para contenido (WCAG 2.1).
- Configuración y visualización de mapas para mostrar los datos de las series temporales asociadas a cada indicador. Estos mapas se muestran para la granularidad geográfica que se especifique en la configuración.
- Configuración de selector de idiomas para mostrar contenido en diferentes idiomas, como español e inglés, por ejemplo.
- Reestructuración del proyecto para separar el contenido de la web y el de datos, esto permite usar la misma estructura de la web para publicar datos de diferentes orígenes que a su vez pueden pertenecer a diferentes organizaciones o institutos.

## 3.2. Matriz SDG DSD

De los retos mencionados, uno de los principales fue el de adaptar la visualización ofrecida por Open-SDG a las necesidades planteadas por la estructura definida por los OCECAS para las series. Se trata de series que en algunos casos coinciden con las series definidas por Naciones Unidas, pero en otros casos no coinciden por tratarse de información o características específicas del territorio español, o incluso por disponibilidad de los datos.

Manteniendo la idea de publicar los datos de forma estructurada y bajo un estándar internacional, el ISTAC se embarcó en una nueva tarea que consistió en analizar y construir una Matriz de Definición de Estructura de Datos de los Objetivos de Desarrollo Sostenible (SDG DSD Matrix por sus siglas en inglés), basada en la matriz presentada por el Grupo Interinstitucional de Expertos en Indicadores de los Objetivos de Desarrollo Sostenible (IAEG-SDGs)[2](#page-0-0) .

Se trata de una matriz que aplica el estándar para el intercambio de datos y metadatos estadísticos SDMX, que es patrocinado por organizaciones internacionales como Eurostat, FMI, BCE, entre otros;

<sup>&</sup>lt;sup>2</sup> El grupo [IAEG-SDGs](https://unstats.un.org/sdgs/iaeg-sdgs/sdmx-working-group/) publica una serie de recursos relacionados con la Definición de Estructura de Datos (DSD por sus siglas en inglés) entre los que se encuentran la matriz y las guías para entender su contenido y poder adaptarlo a cada caso en particular, a cada país o región que la quiera implementar.

y además fue respaldado por la Comisión de Estadísticas de las Naciones Unidas como estándar preferido para el intercambio de datos.

La matriz recoge las dimensiones y atributos que se aplican a las series que se derivan de los indicadores. Para cada dimensión existe un listado de códigos que permite representar los diferentes valores que puede tomar esa dimensión. Por ejemplo, tenemos una dimensión de sexo y para su representación usamos la lista de códigos de sexo propuesta en la matriz SDG DSD del IAEG-SDGs.

Tal y como se ha mencionado, las series definidas por las OCECAS no coinciden totalmente con las series definidas por Naciones Unidas, por lo tanto, en la fase de análisis y diseño de la matriz, fue necesario contemplar las características específicas de estas series, para añadir códigos que recogieran las particularidades planteadas para el caso de los datos dentro de España. Para la construcción de estos códigos se tuvieron en cuenta las recomendaciones del IAEG-SDGs descritas en la guía para la adaptación de la definición de estructura de datos <sup>[3](#page-0-0)</sup>.

Para aquellos casos en los que alguna de las listas de códigos o clasificaciones de la matriz SDG DSD no eran suficientes para representar la casuística de las series de los OCECAS, también se tuvieron en cuenta y se integraron las clasificaciones publicadas por el ISTAC en su Infraestructura de Datos y Metadatos Estadísticos de Canarias (eDatos).

Con la matriz preparada, el siguiente paso fue cumplimentarla para incluir todas las series acordadas por los OCECAS. Durante este proceso también se llevó a cabo un análisis para identificar las dimensiones de desagregación que en algunos casos estaban combinadas con las series, por lo tanto, fue necesario unir un conjunto de series en una única serie y añadir las dimensiones de desagregación que correspondían (por ejemplo, sexo o edad).

A partir de esta matriz se construyeron los CSV de datos que se usan como entrada para construir el proyecto de Open-SDG.

#### 4. Resultados

Dadas las dos líneas de trabajo, podemos destacar los resultados obtenidos en cada una de ellas.

## 4.1. Indicadores de Desarrollo Sostenible de Canarias

En la Figura [2](#page-6-0) podemos ver la página de inicio de la aplicación del ISTAC para acceder a los datos de los Indicadores de Desarrollo Sostenible de Canarias<sup>[4](#page-0-0)</sup>. Al tratarse de una aplicación basada en Open-SDG, tiene la misma estructura que usan otros países que también han basado sus aplicaciones en esta plataforma, esto se traduce en una ventaja para quienes consultan los datos, ya que en todos se accede de la misma forma al conjunto de datos asociado a cada indicador definido por Naciones Unidas.

Por otra parte, en la Figura [2](#page-6-0) también se puede observar que se han incorporado elementos propios del ISTAC tales como una barra de navegación que permite consultar otras aplicaciones, logos, texto

<sup>&</sup>lt;sup>3</sup> En la guía se recogen las pautas a tener en cuenta para adaptar el DSD global a casos específicos, esto permite mantener el estándar de SDMX aplicado a los Indicadores de los Objetivos de Desarrollo Sostenible propios de cada región.

<sup>4</sup> Se pueden consultar todos los Indicadores de Desarrollo Sostenible de Canarias en este enlace [https://www3.](https://www3.gobiernodecanarias.org/aplicaciones/appsistac/ods/) [gobiernodecanarias.org/aplicaciones/appsistac/ods/](https://www3.gobiernodecanarias.org/aplicaciones/appsistac/ods/)

introductorio y botones con opciones de descarga no incorporadas originalmente por Open-SDG como la de "Descargar Metodología".

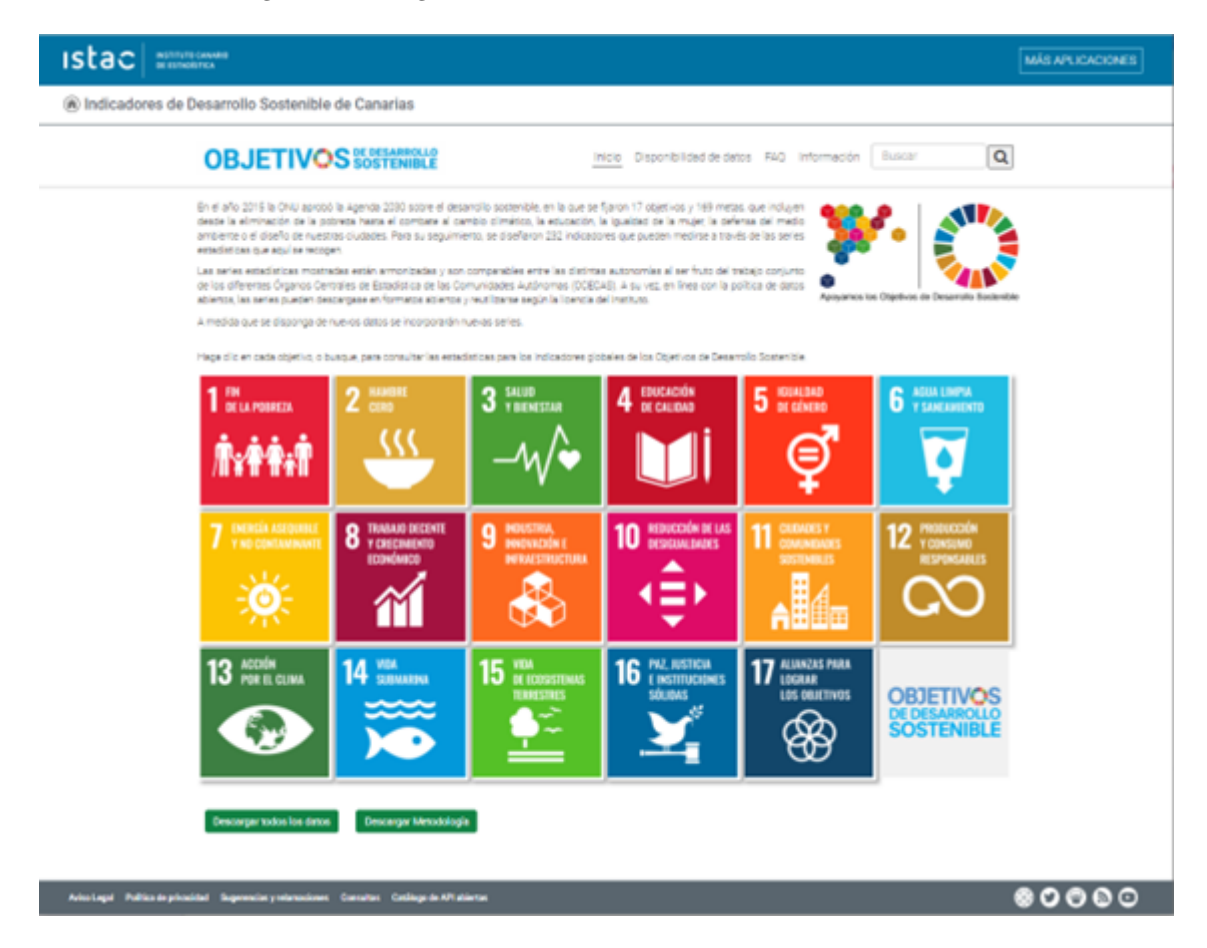

<span id="page-6-0"></span>Fig. 2: Página de inicio de la aplicación web para acceder a los Indicadores de Desarrollo Sostenible de Canarias.

La forma de navegar por los indicadores es bastante sencilla e intuitiva, en la página de inicio se muestran los 17 Objetivos de Desarrollo Sostenible, al entrar en cada uno de ellos encontraremos las metas que se han definido para ese objetivo y los indicadores asociados a cada meta. Rápidamente se puede comprobar qué indicadores tienen datos cargados, ya que se incorporan etiquetas que aparecen junto al nombre de cada indicador para señalar si está "Disponible", "Explorando fuentes", "En progreso" o "No procede".

Si entramos en uno de los indicadores marcados como "Disponible", encontraremos una página dividida en dos apartados. En la parte superior de la página se muestra el gráfico comparativo de las series temporales asociadas al indicador, tal y como se muestra en la Figura [3.](#page-7-0) Open-SDG provee esta funcionalidad que permite pintar en un gráfico las líneas correspondientes a cada serie temporal. Además, se incorpora también una pestaña "Tabla" que permite consultar los datos en ese formato.

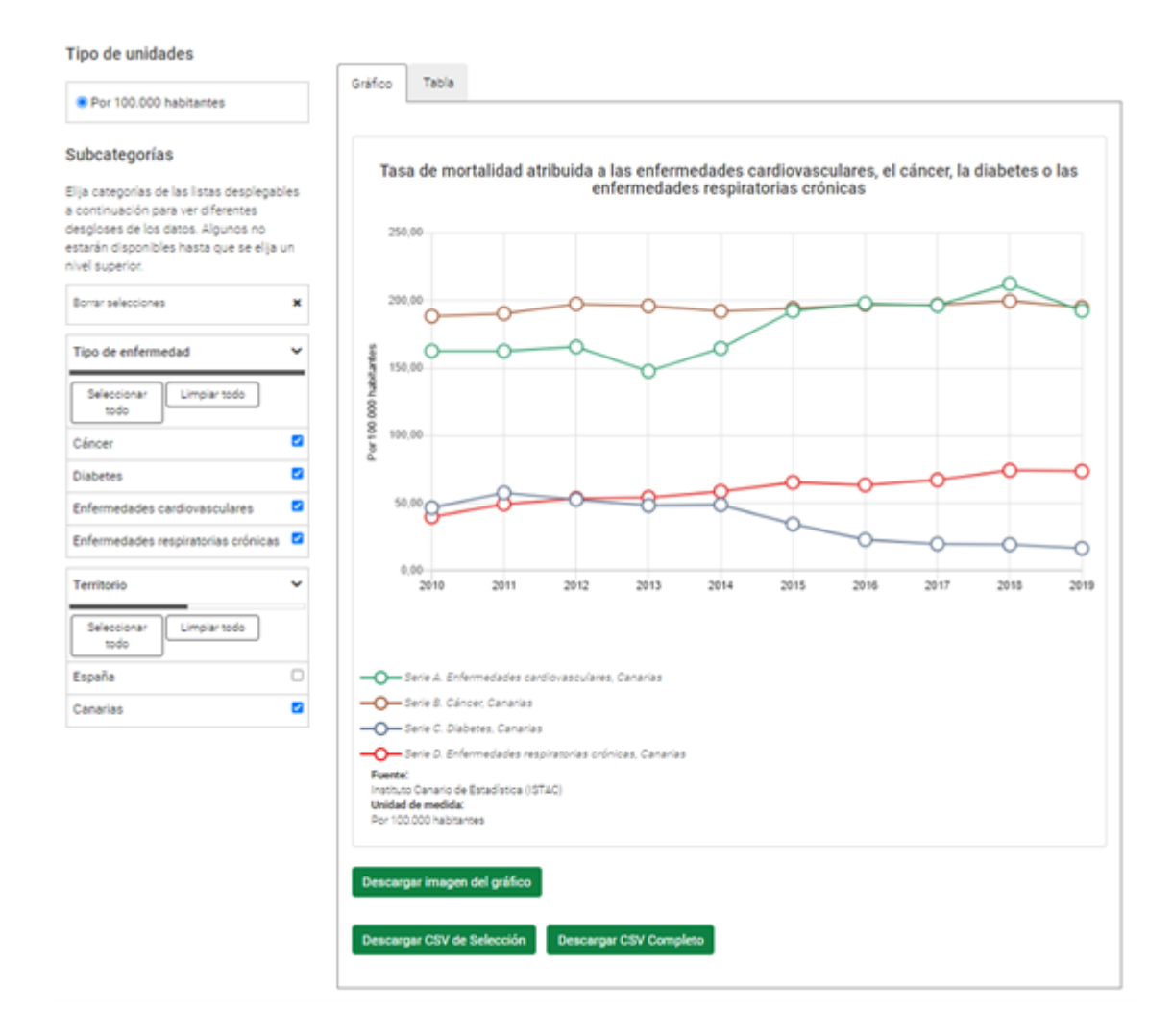

<span id="page-7-0"></span>Fig. 3: Gráfico comparativo de series temporales del indicador 3.4.1.

El ISTAC, teniendo en cuenta la estructura de la matriz SDG DSD, hizo un análisis de todas las series acordadas por los OCECAS para identificar aquellas series en las que se había incorporado una dimensión de desagregación como parte de la serie. Para estos casos, se definió una única serie y se añadió la dimensión de desagregación correspondiente. Por ejemplo, en el caso del indicador 3.4.1, los OCECAS definieron 4 series temporales que corresponden a cada tipo de enfermedad. El ISTAC definió una única serie temporal, que además coincide con la serie propuesta por Naciones Unidas, y añadió una dimensión de desagregación llamada "Tipo de enfermedad".

Por otra parte, el ISTAC también ha incorporado una dimensión de "Territorio" para incluir los datos de Canarias y España, por defecto se muestran los datos de Canarias pero el usuario que consulta los datos puede marcar y desmarcar las opciones que desee en los desplegables del menú lateral izquierdo para ver las líneas y hacer las comparaciones que necesite.

Si pasamos a la parte inferior de la página, encontramos un bloque de información que contiene las fichas de metadatos de difusión acordadas por los OCECAS (Figura [4\)](#page-8-0). En este apartado el ISTAC ha hecho muchas modificaciones con respecto a la propuesta de Open-SDG, ya que era necesario incorporar un conjunto de metadatos propio. Se incluye una ficha de metadatos por cada una de las series definidas por los OCECAS, de este modo, se mantiene intacta toda la información a nivel de metadatos acordada por las comunidades autónomas del territorio español.

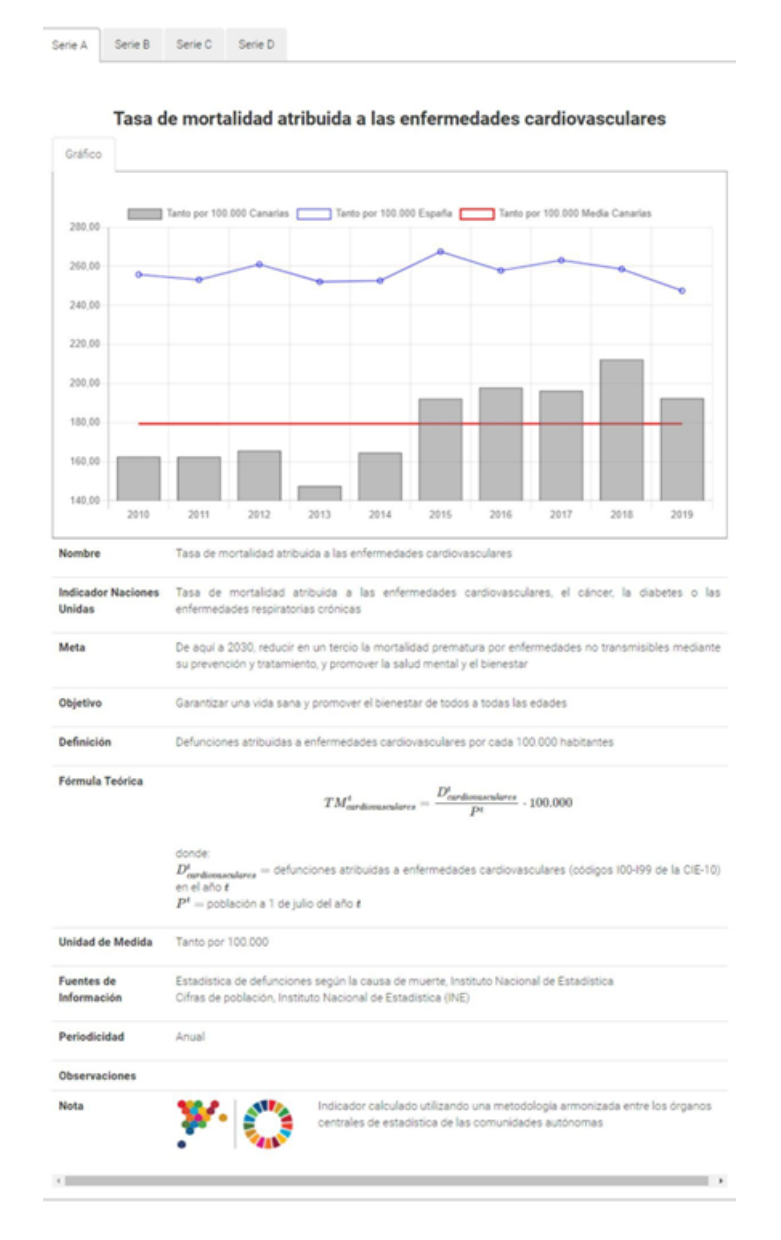

<span id="page-8-0"></span>Fig. 4: Ficha de metadatos de la Serie A del indicador 3.4.1.

Por otra parte, además de incluir todos los metadatos acordados, también se ha incorporado un gráfico de barras de la serie con los datos de Canarias, y se puede comparar con los datos de España gracias a la incorporación de un gráfico de línea que se pinta junto al gráfico de barras. Se muestra también el dato de la media de Canarias.

Tanto los datos como los metadatos están disponibles para su descarga a través de las diferentes opciones mostradas en cada apartado de la web.

Por último, el ISTAC se ha sumado a la iniciativa de código abierto para su reutilización y ha publicado su proyecto en GitHub<sup>[5](#page-0-0)</sup> con el objetivo de que cualquiera pueda aprovechar el trabajo realizado por el ISTAC en cuanto a las mejoras desarrolladas para la publicación de datos del territorio español.

# 4.2. Matriz SDG DSD

Como se ha mencionado, el ISTAC ha preparado una Matriz SDG DSD que se traduce en una Matriz con la Definición de la Estructura de Datos de los Indicadores ODS. Esta matriz está diseñada para que cualquiera de las comunidades autónomas o incluso cualquier organización interesada pueda usarla para estructurar sus datos. Si todos usamos esta misma estructura, significa que estaremos hablando el mismo idioma y por lo tanto será más fácil reutilizar los datos por terceros y hacer comparaciones entre los datos de diferentes territorios.

Precisamente con el objetivo de ampliar la difusión de la información y compartir la Matriz SDG DSD, el ISTAC ha publicado los datos con este formato en su Catálogo de Datos Abiertos. Este catálogo a su vez está federado con el portal de datos abiertos de España, que a su vez se federa con el portal de datos abiertos de Europa. Por lo tanto, los datos publicados por el ISTAC en la matriz SDG DSD están disponibles a nivel local, nacional e internacional bajo un formato que sigue las pautas marcadas por el estándar SDMX  $^6$  $^6$ .

#### 5. Conclusiones

Partimos de la necesidad de publicar un conjunto de series, acordadas por los OCECAS, asociadas a los Indicadores ODS. El ISTAC ha optado por construir una aplicación web basada en Open-SDG, una plataforma de código abierto y de reutilización gratuita diseñada específicamente para publicar datos y metadatos relacionados con los ODS de las Naciones Unidas.

Se han hecho una serie de adaptaciones y mejoras para dar respuesta a las necesidades específicas del ISTAC y a la publicación del conjunto de datos del territorio español. Esto ha dado lugar a crear un nuevo proyecto que se ha publicado en GitHub para que pueda ser consumido y reutilizado por otros con el fin de contribuir a la comunidad de colaboración y desarrollo que se ha construido alrededor de Open-SDG.

Son muchos los países, regiones y localidades que se han sumado a la iniciativa Open-SDG, por lo tanto, gracias al uso de esta plataforma, se consigue que se mantenga el mismo formato de publicación

<sup>&</sup>lt;sup>5</sup> El ISTAC ha publicado su provecto en [GitHub](https://github.com/eDatos/opensdg-web) y se ha sumado al listado de países y regiones que usan Open-SDG.  $^6$  Los datos de los Indicadores de Desarrollo Sostenible de Canarias están disponibles para su consulta y descarga en el Catálogo de Datos Abiertos del ISTAC. En los recursos publicados se incluye la matriz SDG DSD y también un enlace al fichero  $\rm ZIP$  con todos los datos que se descargan desde la aplicación web.

a nivel global, facilitando las tareas de consulta y dando lugar a la posibilidad de hacer comparaciones entre los datos de diferentes territorios.

Por otra parte, cabe resaltar como otra de las contribuciones principales de este trabajo, el desarrollo y publicación de la Matriz SDG DSD para recoger y dar formato a los datos de las series de los Indicadores ODS, teniendo como pilar principal el estándar SDMX.

De cara a las líneas de trabajo futuras, el ISTAC sigue avanzando en el desarrollo de nuevas funcionalidades que aporten más valor a la visualización de los datos y también ha definido una nueva l´ınea de trabajo para incorporar todos los datos de los indicadores ODS a su Infraestructura de Datos y Metadatos Estadísticos de Canarias (eDatos).

## Acerca de los autores

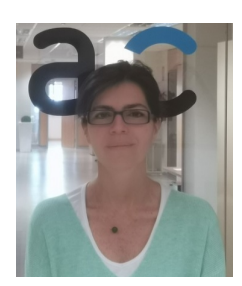

Noelia Esther Martín Morales es Técnico Estadístico Superior del Instituto Canario de Estadística donde es la Jefa del Servicio de Estadísticas Demográficas y Sociales. Licenciada en Administración y Dirección de Empresas y Master en Economía actualmente forma parte de los grupos de trabajo relacionados con los ODS dentro del ISTAC.

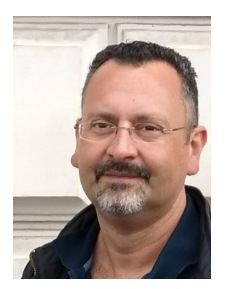

Rafael Betancor Villalba es Técnico Estadístico Superior del Instituto Canario de Estadística. Licenciado en Ciencias Matemáticas por la especialidad de Estadísticas e Investigación Operativa y Computación e Ingeniero Técnico en Informática de Gestión. Forma parte del equipo de estadística geoespacial encargado de la coordinación en actividades vinculadas a la georreferenciación, la estadística geoespacial y la cartografía estadística.

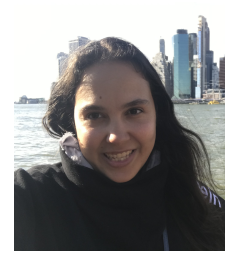

Rita Díaz Adán es Jefa de Provectos en Arte Consultores Tecnológicos SL. Cursó su Ingeniería Informática y máster oficial en Técnicas para la Investigación, Desarrollo e Innovación en Ciencias e Ingeniería en la Universidad de La Laguna. Se ha especializado en la dirección y consultoría de proyectos software que den respuesta a las necesidades de las administraciones públicas en materia de documentación, normalización, intercambio y difusión de grandes volúmenes de datos. Cabe mencionar su activa participación en el desarrollo de la Infraestructura de Datos y Metadatos Estadísticos de Canarias (eDatos).

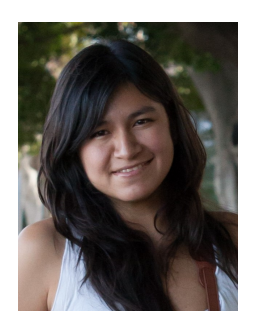

Kelin Victoria Zúñiga Meneses es consultora en temas de interoperabilidad semántica y datos abiertos en Arte Consultores Tecnológicos SL. Ingeniera en Automática Industrial y Doctora en Física e Ingeniería. Se ha especializado en la normalización de conjuntos de datos aplicando estándares internacionales como SDMX (Statistical Data and Metadata Exchange). Cabe mencionar su participación en el proceso de normalización de planes de tabulación de operaciones estadísticas del Instituto Canario de Estadística (ISTAC), dentro de la migración a la Infraestructura de Datos y Metadatos Estadísticos de Canarias (eDatos). Además, ha participado en proyectos de normalización de datos abiertos y normalización de datos de indicadores de los Objetivos de Desarrollo Sostenible.

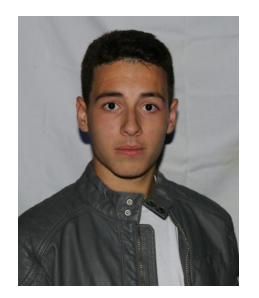

Franciso Arturo Cruz Zelante es desarrollador informático en Arte Consultores Tecnológicos SL. Graduado en Ingeniería Informática con especialización en Computación por la Universidad de La Laguna, actualmente trabaja centrado en la Infraestructura de Datos y Metadatos Estadísticos de Canarias (eDatos), una plataforma open-source para la recopilación, producción, visualización y publicación de datos estadísticos empleada por varios institutos de estadística de Espa˜na; y en concreto en Open SDG, una de las aplicaciones integradas en eDatos diseñada para la consulta y divulgación de los Objetivos de Desarrollo Sostenible. Sostenible.

### **Referencias**

Instituto Canario de Estadística (ISTAC). GitHub. En: [eDatos/opensdg-web.https://github.com/](eDatos/opensdg-web. https://github.com/eDatos/opensdg-web) [eDatos/opensdg-web](eDatos/opensdg-web. https://github.com/eDatos/opensdg-web).

Instituto Canario de Estadística (ISTAC). Indicadores de Desarrollo Sostenible de Canarias. 2020. En: <https://www3.gobiernodecanarias.org/aplicaciones/appsistac/ods/>.

Instituto Canario de Estadística (ISTAC). Catálogo de Datos Abiertos. En: [https://datos.canarias.](https://datos.canarias.es/catalogos/estadisticas/) [es/catalogos/estadisticas/](https://datos.canarias.es/catalogos/estadisticas/).

Office for National Statistics (ONS), US government, Center for Open Data Enterprise (CODE), & Open SDG community. (n.d.). Open SDG. En: <https://open-sdg.org/>.

SDMX Sponsor Organisations SDMX. The official site for the SDMX community. En: [https:](https://sdmx.org/) [//sdmx.org/](https://sdmx.org/).

United Nations. SDG Global Database. 210 SDG indicators for countries across the globe. En: <https://unstats.un.org/sdgs/unsdg>.

United Nations. (2019, 06 14). IAEG-SDGs Working Group on SDMX. Data Structure Definition En: <https://unstats.un.org/sdgs/iaeg-sdgs/sdmx-working-group/>.

United Nations. (2021). Global indicator framework for the Sustainable Development Goals and targets of the 2030 Agenda for Sustainable Development. En: [https://unstats.un.org/sdgs/indicators/](https://unstats.un.org/sdgs/indicators/Global%20Indicator%20Framework%20after%202021%20refinement_Eng.pdf) [Global%20Indicator%20Framework%20after%202021%20refinement\\_Eng.pdf](https://unstats.un.org/sdgs/indicators/Global%20Indicator%20Framework%20after%202021%20refinement_Eng.pdf).